## **Fortbildungen**

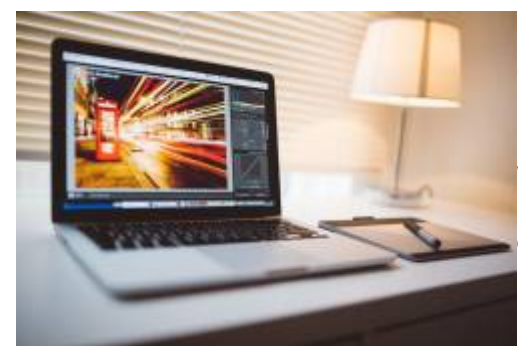

## **Ob in unseren Räumen oder online als Videokonferenzangebot …**

… wenn Sie in unserem Portfolio nicht Geeignetes finden, versuchen wir, passende Angebote für Sie zu finden. Das nachfolgende Portfolio ist für Sie und Ihre Schule sofort abrufbar. Es gibt auch Angebote externer Partner:innen wie etwa der VHS Cloppenburg.

Rufen Sie uns an: **04471-706002** oder **0176-56125004**.

Sie erreichen uns meist besser per E-Mail: **riecken@nibis.de**

Die Fortbildungen erfordern eine Einzelanmeldung über die zentrale [Veranstaltungsdatenbank](https://www.vedab.de). Sprechen Sie uns an - wir organisieren so schnell wie möglich eine Ausschreibung und schicken Ihnen bzw. Ihrer Schule den Anmeldelink.

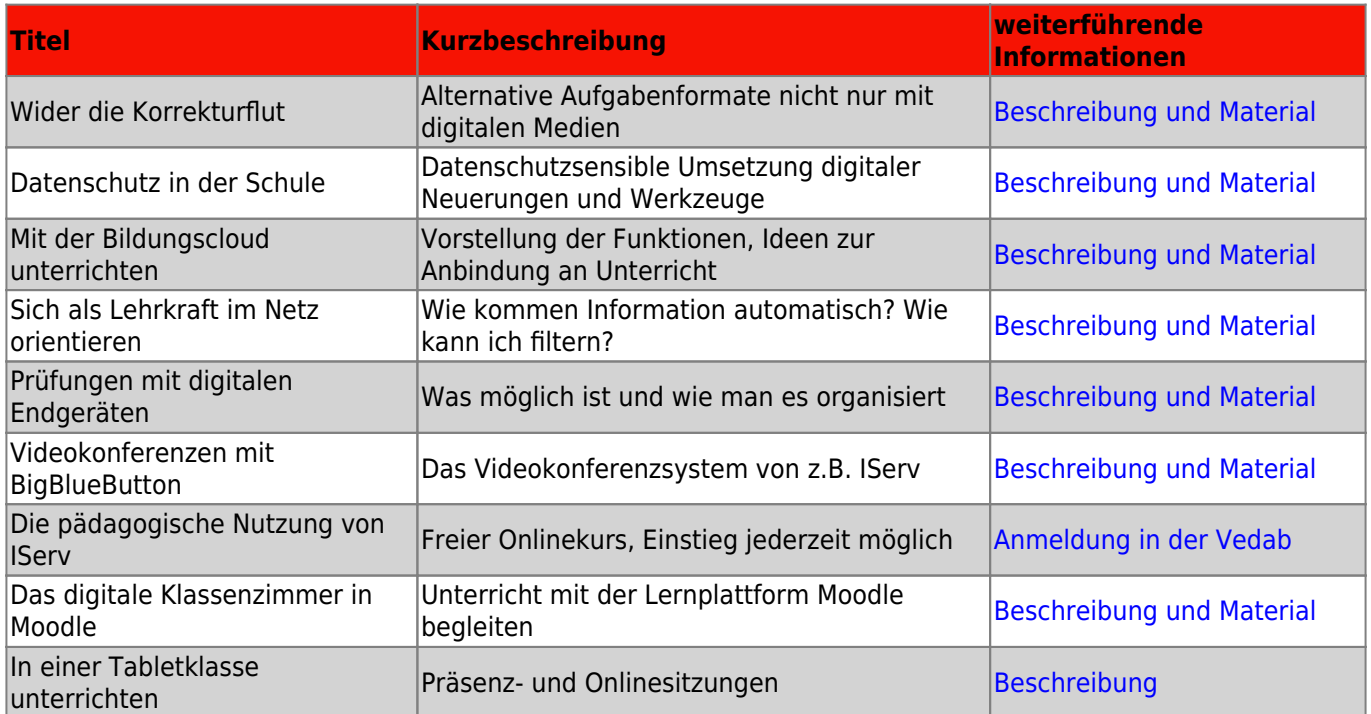

## **Nur in Präsenz (wieder möglich!)**

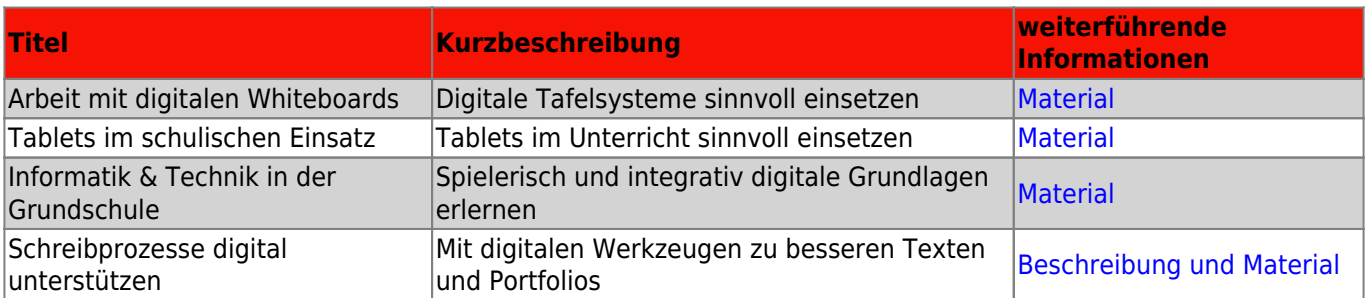

From: <https://wiki.mzclp.de/> - **Fortbildungswiki des Medienzentrums Cloppenburg**

Permanent link: **<https://wiki.mzclp.de/doku.php?id=fortbildung:start&rev=1651218264>**

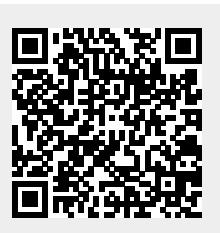

Last update: **2022/04/29 09:44**